# **IMDS Newsletter XXV**

#### **19th July 2011, Issue 2 / 2011 (c) IMDS Steering Committee**

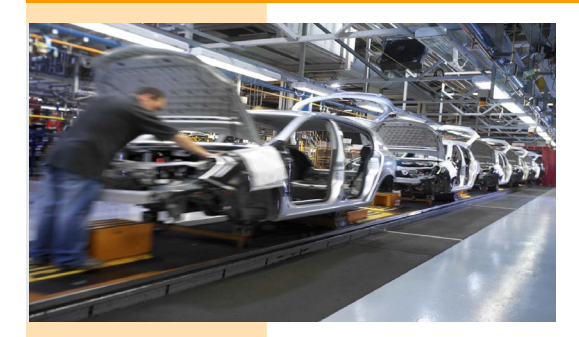

## INTERNATIONAL MATERIAL P

### **What has happened since the last IMDS Newsletter**

#### **IMDS Facts & Figures**

**30th Jun 2011** IMDS Application Code Update

**30-Jun-2011** The [IMDS Application Codes](https://www.mdsystem.com/magnoliaPublic/en/public/news.html) were updated.

**15-Jun-2011** BMW updated their [supplier information.](https://www.mdsystem.com/magnoliaPublic/en/public/faq/OEMInfo/BMW.html)

07-Jun-2011 Fisker Automotive updated the **IMDS** [guideline document](https://www.mdsystem.com/magnoliaPublic/en/public/faq/OEMInfo/FiskerAutomotive.html) for their suppliers.

**06-Jun-2011** IMDS Recommendations will be deactivated on 6th September 2011: IMDS003, IMDS010 and IMDS013.

#### **30-May-2011**

From 24th of August 2011 [additional requirements apply](https://www.mdsystem.com/magnoliaPublic/en/public/faq/OEMInfo/HyundaiKia.html)  [to all MDSs sent to Hyundai and KIA.](https://www.mdsystem.com/magnoliaPublic/en/public/faq/OEMInfo/HyundaiKia.html)

**30-May-2011** [Scania's IMDS guidance documents](https://www.mdsystem.com/magnoliaPublic/en/public/faq/OEMInfo/Scania.html) can now be found under FAQ.

**25-May-2011** IMDS Release 7.1 Update - Nissan Parts Marking Change - Monday, May 30th, there will be an adjustment on the Nissan Motors specific Parts Marking

Check. The adjustment is on the threshold of attached document. Up to May 30 these thresholds were counted as inside the lower range. But of May 30 they will be count as inside the upper range.

**12-May-2011** Toyota updated their [IMDS input manual](https://www.mdsystem.com/magnoliaPublic/en/public/faq/OEMInfo/Toyota.html) and related documents.

**27-Apr-2011** On 30th March 2011, the Annex II to the ELV was amended. The new Annex II can be [downloaded in the News section.](https://www.mdsystem.com/magnoliaPublic/en/public/news.html)

**20-Apr-2011** We are glad to announce that Wuyang-Honda Motors has joined the IMDS (company ID 107378).

20-Apr-2011 In the FAQ section you will find the Ford [Rollout Package 2011](https://www.mdsystem.com/magnoliaPublic/en/public/faq/OEMInfo/Nissan.html).

18-Apr-2011 Nissan updated their **IMDS** guidance [document.](https://www.mdsystem.com/magnoliaPublic/en/public/faq/OEMInfo/Nissan.html) Please refer to the updated manuals on FAQ.

# **Today**

180,496 users registered from 85,844 companies

#### **In this issue you can read about the following:**

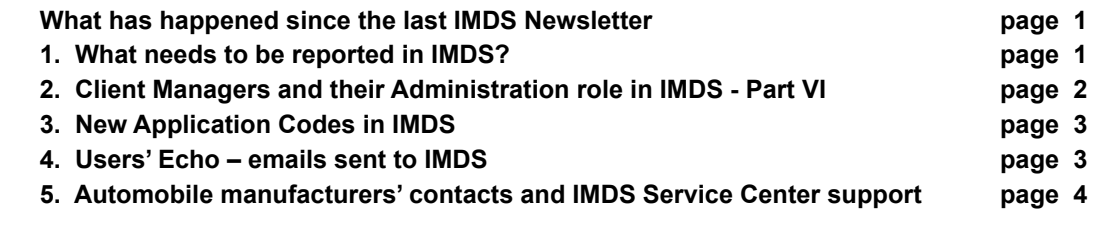

#### **1. What needs to be reported in IMDS?**

All materials in IMDS must be reported in their delivery state to the end customer.

Processing Chemicals, catalysts, and other substances consumed or cured out during processing are not to be reported. Aftermarket parts, due to the recycling and recoverability requirements, are frequently included. Some OEMs require User Manuals to be reported.

Although the IMDS system does flag substances that are on the REACh list, the function of this system is not to collect packaging and other products that are disposed of during the assembly process before it reaches the end consumer. Tracking of these products, if required for REACh reporting, must be done outside of IMDS.

### **2. Client Managers and their Administration role in IMDS Part VI - General Responsibilities for Users of their own company**

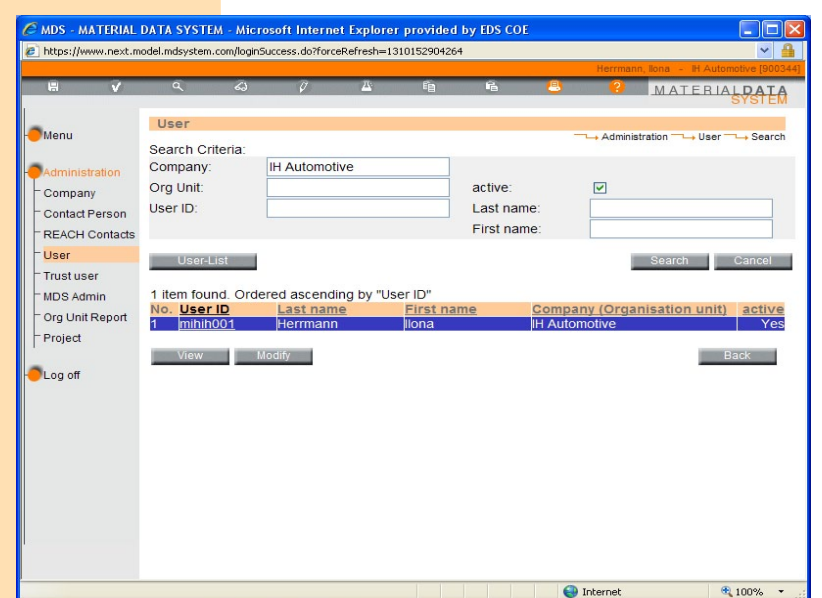

*You can find former articles on using the IMDS administrative functions in previous issues of the IMDS Newsletter.*

#### **As a Client Manager you are allowed to and are responsible for:**

- creating users for (only) your own company
- changing user profiles within your company
- changing passwords for your users
- creating contact persons for your own company
- updating contact persons for your company
- deactivating users that have left the company
- ensuring there is always a minimum of one client manager available in your IMDS company

When access for a new user is created, a password is generated and an e-mail is sent **to the Client Manager** containing a URL, where the new user's access data can be seen. A new user must read and accept the IMDS Terms of use at first login. In order to ensure that each user read and understand the Use Conditions, we would prefer that new users get a new ID rather than reusing an old ID.

**Note:** it is the responsibility of each company's client managers to maintain the accuracy of the user and contact person data.

For system security, no one should be using another user's ID and the helpdesk will not reset passwords unless the contact information on the ID matches with the requestor information.

#### **Here a small check list:**

1. Please regularly check if the information in IMDS is still current – including the company name and postal address.

2. If people leave the company, please make sure that their access to the IMDS in your company is also deactivated. This is accomplished by going to Administrator > User and modifying the User ID and unchecking the active box. It is also suggested you put the current date in the Valid Until field.

3. Make sure, you have a backup Client Manager colleague - if this person leaves the company, please deactivate the account and organize for another backup person and create a new account for this person.

4. If people are responsible for IMDS but are only in the company for a certain period of time, use the "valid until" function when you create the account.

#### **3. New Application Codes in IMDS**

At the end of June 2011, IMDS implemented new Application Codes due to changes in the ELV. At the same time, the Application Code **Solder in electronic circuit boards and other electric applications** was deactivated.

A committee is working on developing an update to Recommendation 019 that will shortly be published. Due to the changes in ELV, some carryover parts may require resubmission if they are going into new part type approval vehicles. Your OEM should communicate which parts require resubmission as it is not intended to have all electronic parts resubmitted.

#### **4. Users' Echo - e-mails sent to IMDS**

**We are a supplier company in IMDS and have a question concerning the newly added and hidden Application Codes in IMDS - do we need to update all datasheets due to this change?**

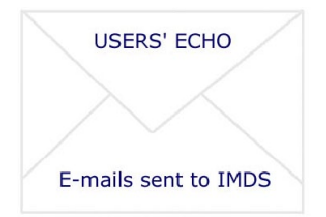

**Thanks.**

Dear IMDS user company,

the short answer to your question is: no. But let us explain how this influences the MDSs in IMDS:

**1. Adding new Application Codes** never is a problem: there are just more selections to chose from for newly created datasheets.

**2. Hiding Application Codes** is no problem either: everything remains the same and valid for an MDS which was created with a (now) hidden Application Code.

**3. Deleting Application Codes** could lead to rejections, because referencing such an MDS referring to a deleted Application Code would lead to a warning. Consequently, the customer might ask for a new version of the datasheet.

Due to changes in the ELV, if you have an old datasheet that is in a carryover part that requires a part type approval 2011 and later, you will have to resubmit to the new rules. Otherwise older datasheets do not have to be updated - even if they are referenced in new datasheets because they remain valid.

Best regards, IMDS Newsletter Team

#### **Your participation**

Please help us with your feedback. If you would like to contribute to this Newsletter with articles and comments concerning the IMDS and environmental issues in your company, please contact us by email. For suggestions, further information and questions, please contact imds-newsletter@hp.com

#### **5. Who to contact at the automobile manufacturers?**

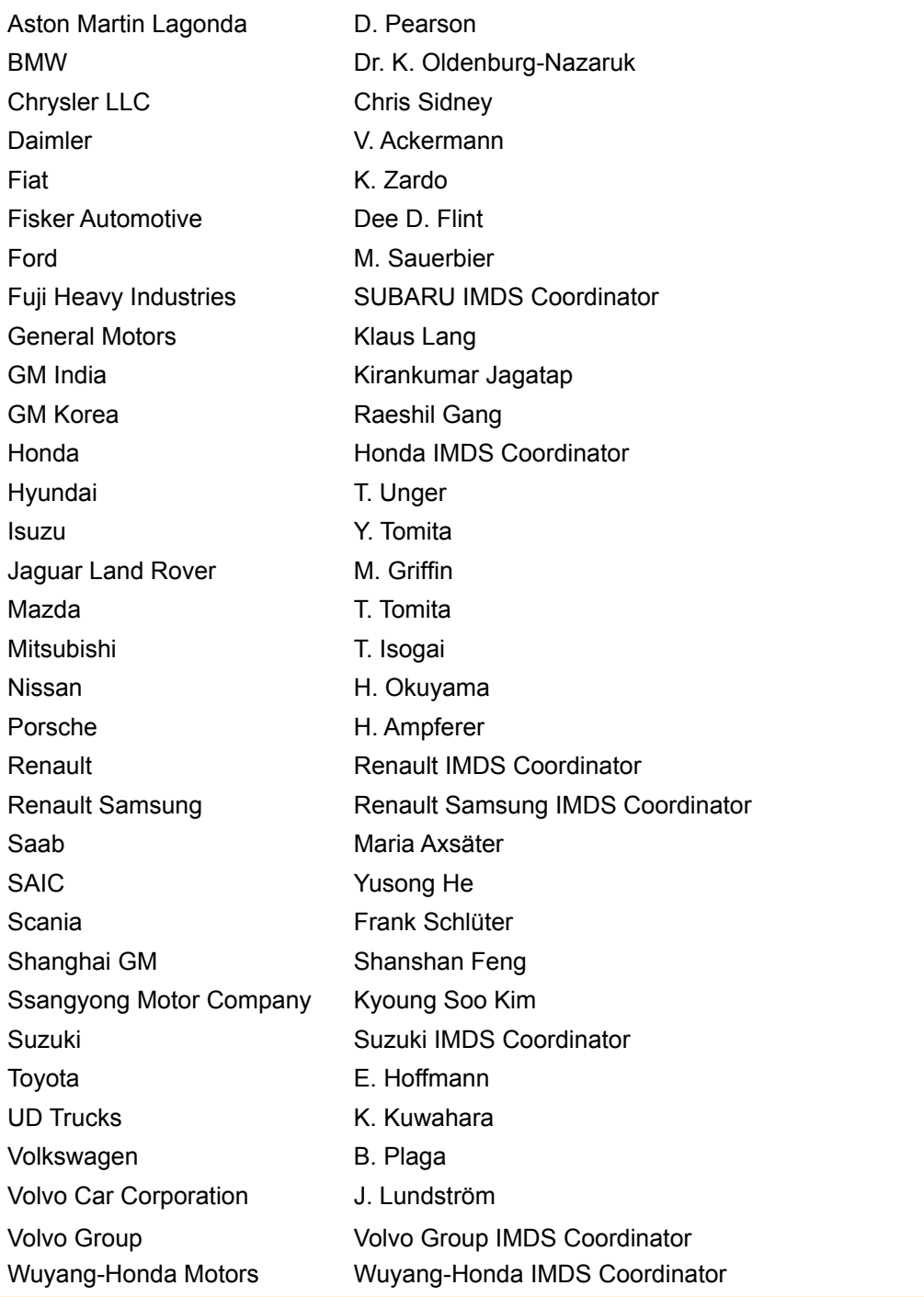

## **Editorial**

## **IMDS Service Center support**

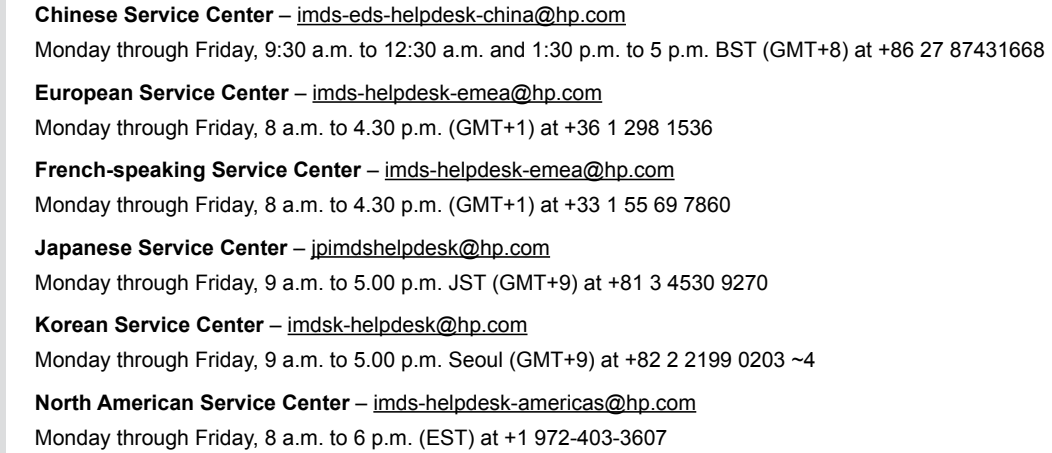

The collection of the contents of this IMDS Newsletter is carried out on behalf of the

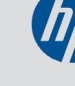